**Информатика** 

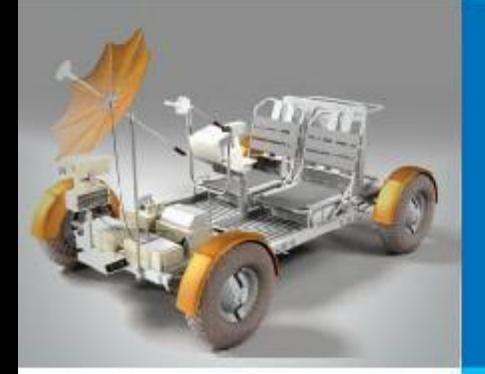

# **СОЗДАНИЕ Web-сайта**

#### **КОММУНИКАЦИОННЫЕ ТЕХНОЛОГИИ**

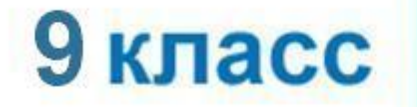

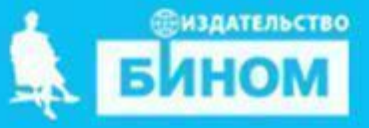

## **Ключевые слова**

- **• структура сайта**
- **• навигация**
- **• оформление сайта**
- **• шаблон страницы сайта**

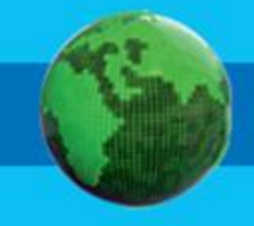

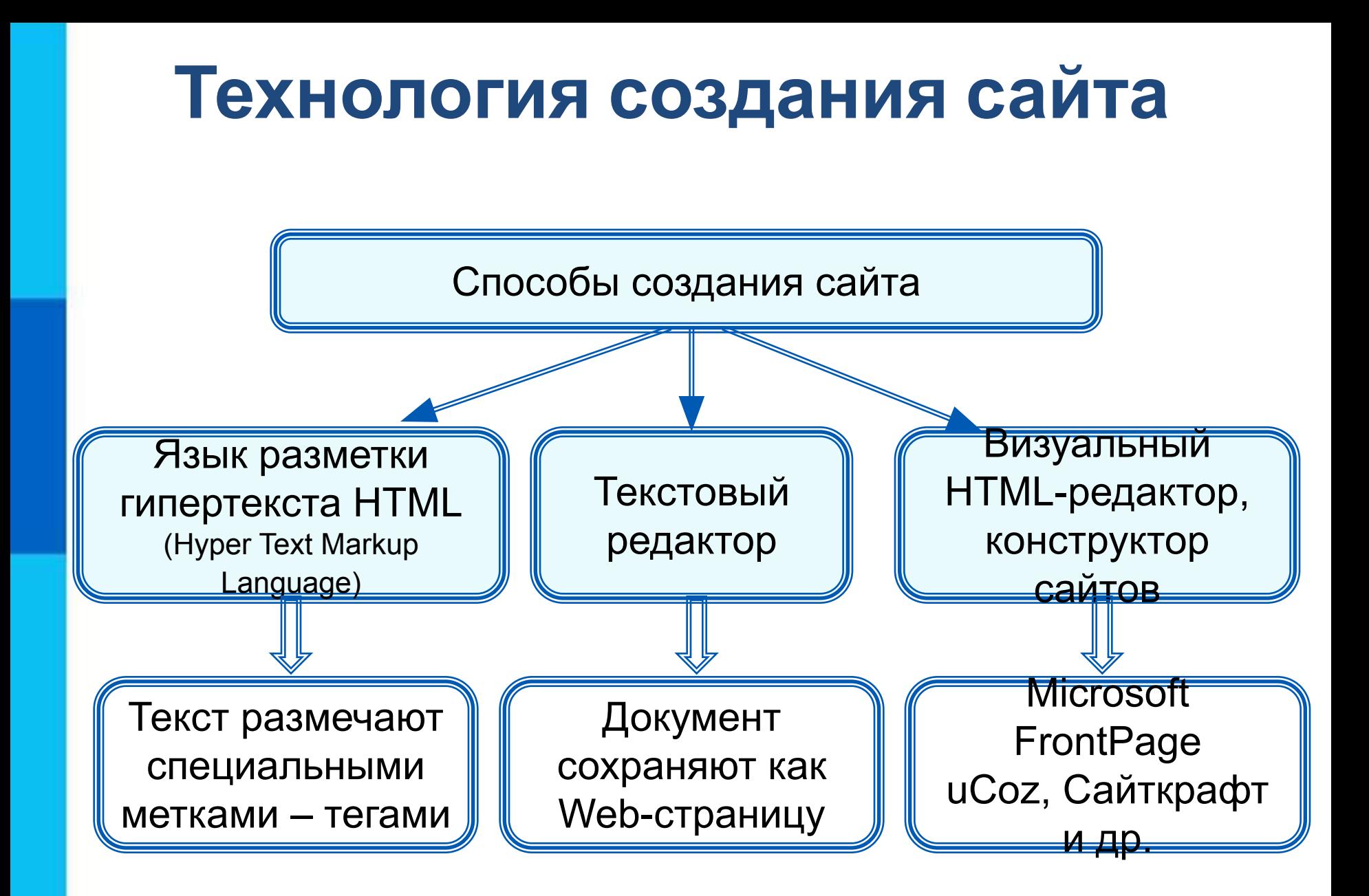

## **Создание сайта**

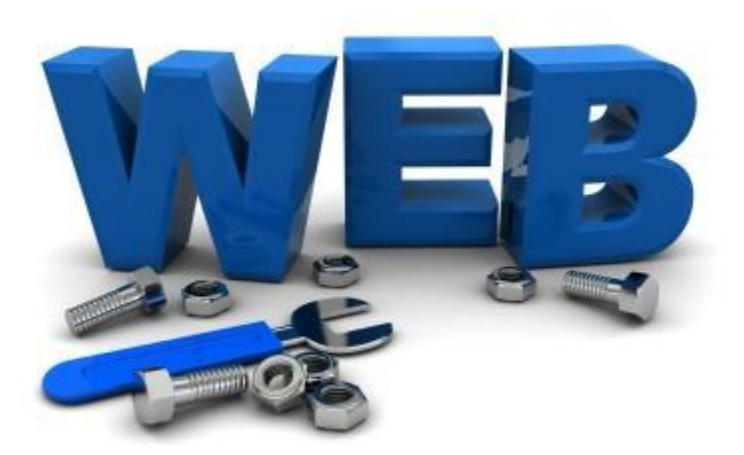

**Web-дизайнер -** специалист, проектирующий структуру Webсайта, подбирающий способы подачи информации и выполняющий художественное оформление Web-проекта.

Создадим сайт школьного творческого объединения «Компьютерная графика».

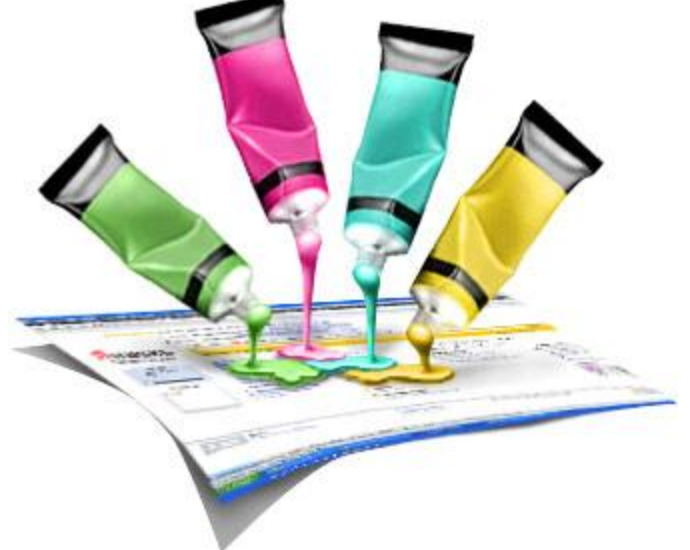

## **Содержание и структура сайта**

**Содержание сайта** должно отражать творческую жизнь участников объединения, привлекать внимание единомышленников.

**Структура** (план) **сайта** - разбиение общего содержания на смысловые разделы и отдельные страницы с указанием связей между ними.

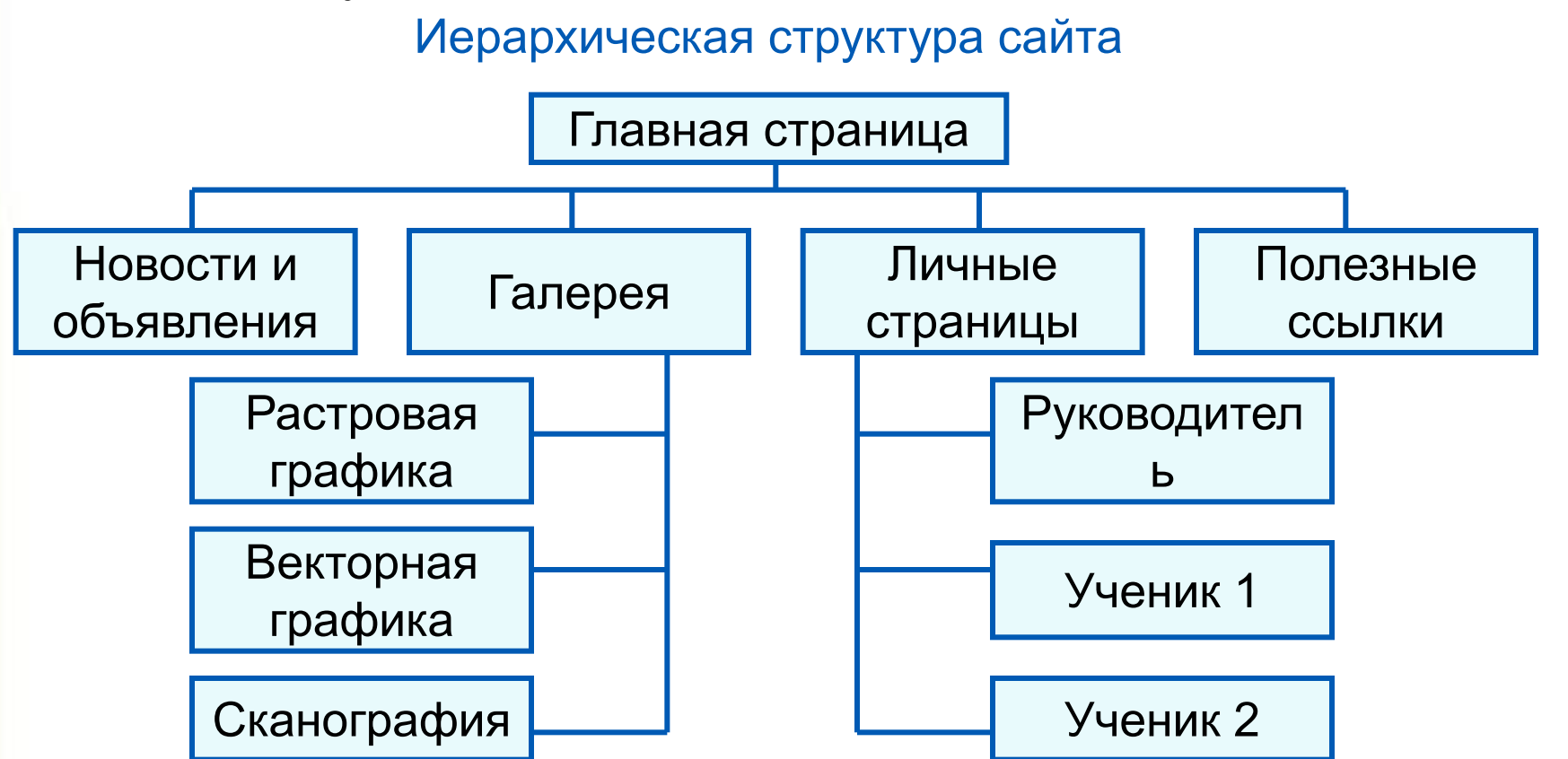

## **Оформление сайта**

На главной странице размещают название сайта, тематическое графическое изображение, короткий текст с описанием содержания сайта, главное меню - ссылки на основные разделы сайта.

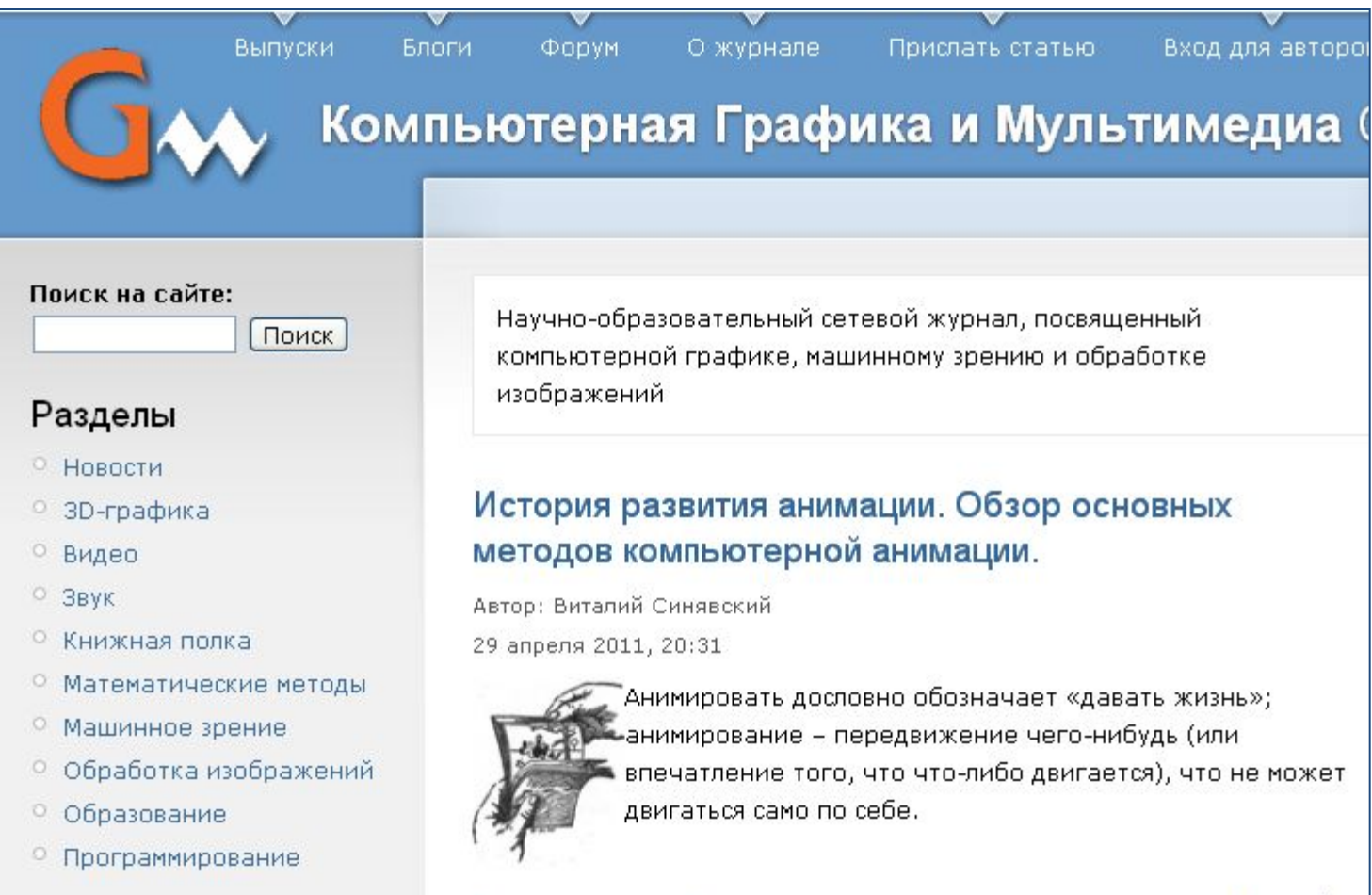

## **Оформление сайта**

Каждая страница сайта, как правило, имеет несколько постоянных элементов, которые всегда находятся на одних и тех же местах. Это:

- заголовок сайта, расположенный в самом верху страницы;
- •главное меню, как правило, размещаемое в левой части страницы.

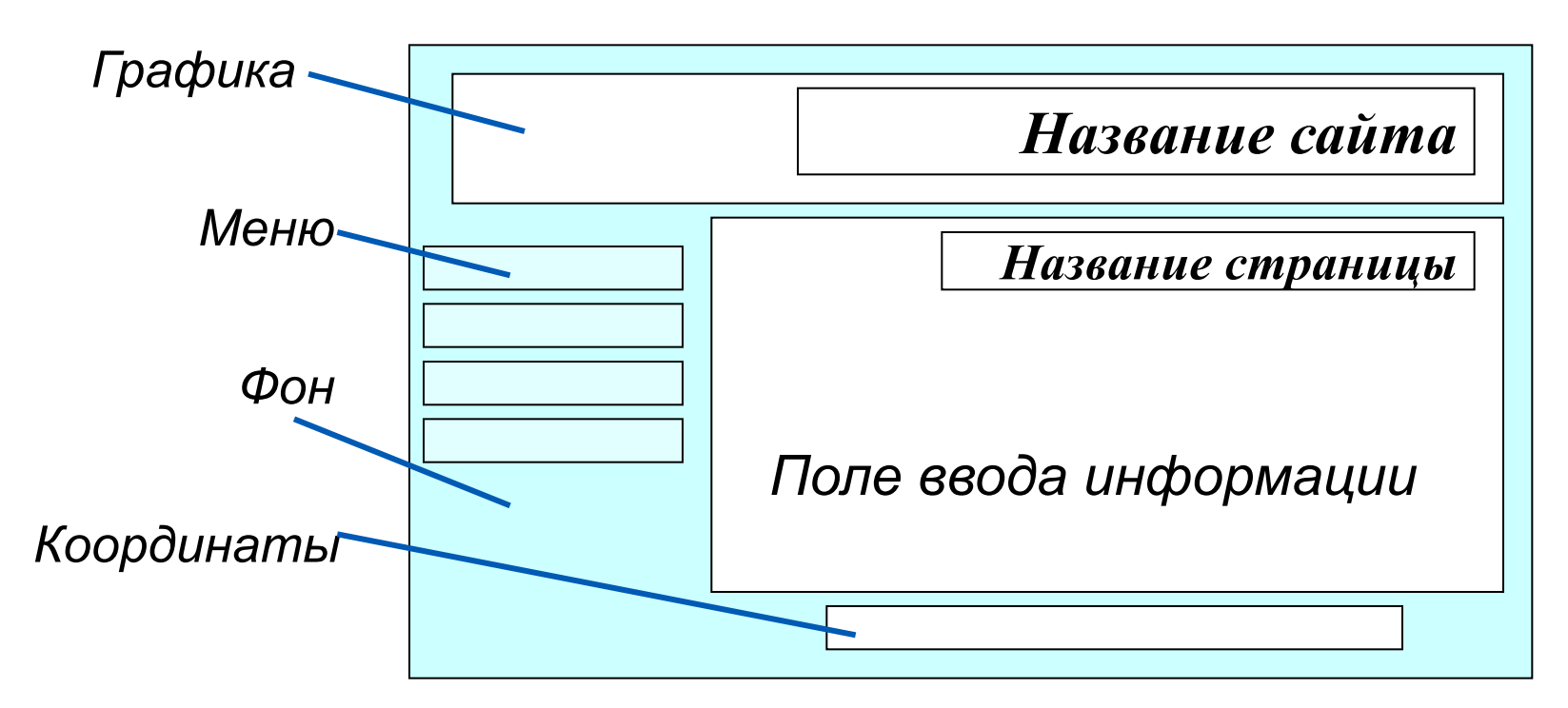

Примерный шаблон страниц сайта

## **Оформление сайта**

Не ставьте точку в названиях сайта и страниц, если они состоят из одного предложения Названия пунктов меню делайте краткими Не выбирайте для страниц пёстрый фон Не размещайте на странице слишком много информационных и художественных блоков Не пишите слишком длинных текстов В каждом абзаце используйте одни и те же приёмы форматирования Рекомендации при наполнении страниц сайта информационными материалами

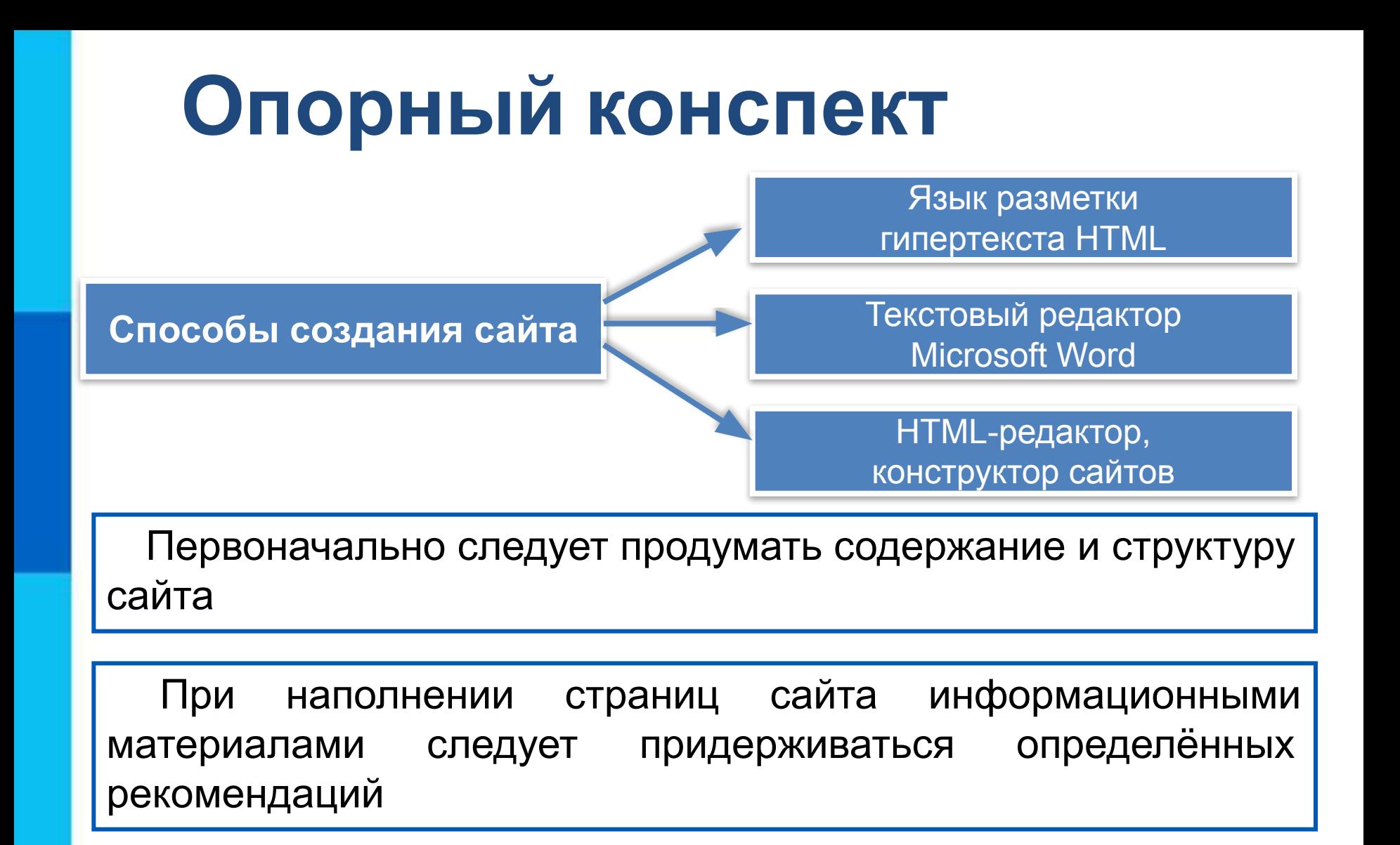